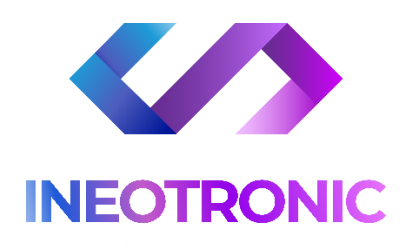

# INSTRUKCJA OBSŁUGI

# **DYKTAFON TE-103 8GB**

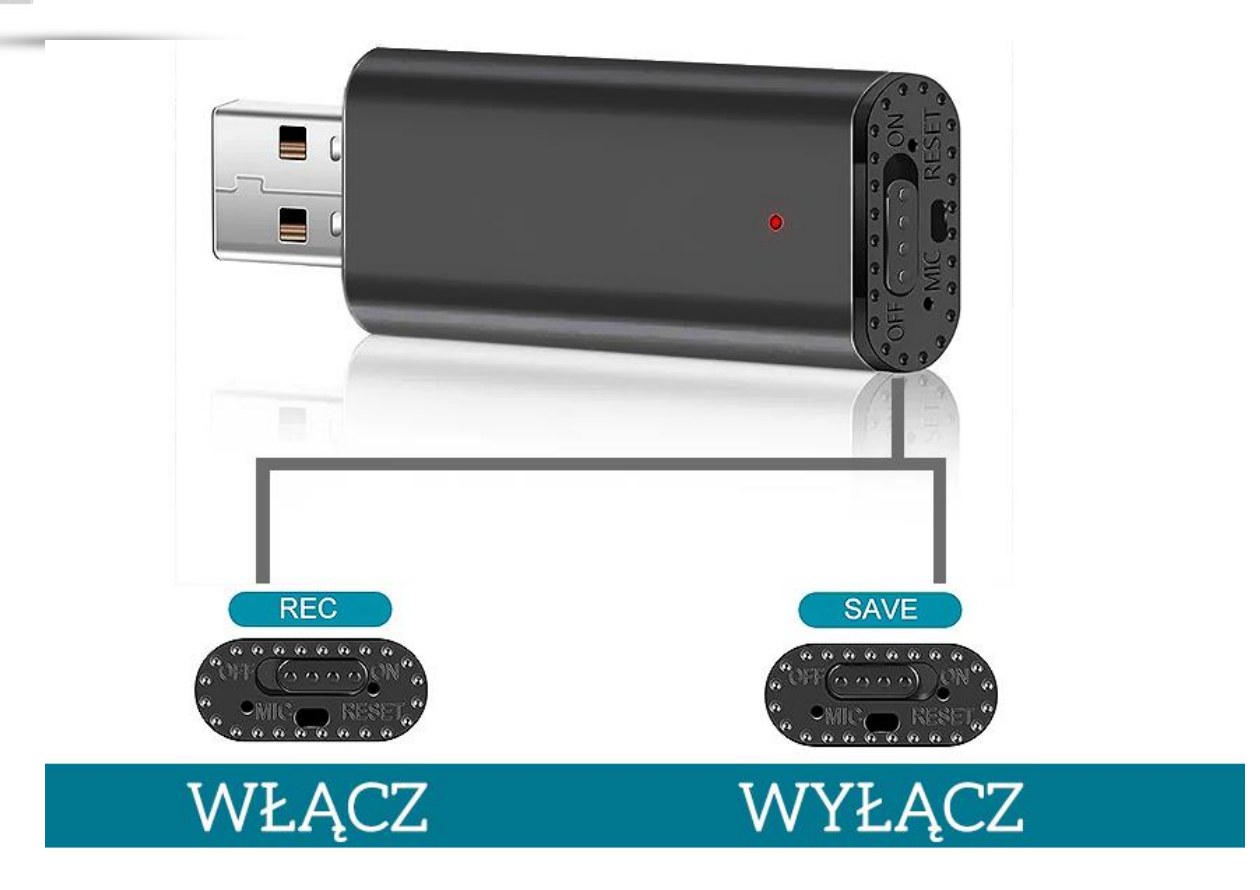

### **I PRZED PIERWSZYM UŻYCIEM:**

**Ładowanie** - przed pierwszym użyciem należy naładować akumulatorek, ładując go przez minimum 5 h. Proces ładowania polega na podłączeniu urządzenia do komputera poprzez port USB do ładowarki sieciowej USB 1-2A 5V (zalecane ładowanie ).

#### **II SZYBKI START:**

#### **1**. **NAGRYWANIE DŹWIĘKU** -

Aby rozpocząć nagrywanie głosu **należy ustawić przełącznik w prawo w kierunku napisu "ON**". Zaświeci się dioda w kolorze czerwonym po czym w ciągu 3-4 s zgaśnie. Sprzęt rozpoczął nagrywanie.

## **Aby zakończyć nagrywanie należy zmienić przełącznik w lewo na pozycję "OFF",** dioda

zaświeci się na chwilę i zgaśnie. Plik został zapisany.

#### **III USTAWIENIE DATY NA NAGRANIU I ZGRYWANIE DANYCH Z URZĄDZENIA:**

**Sprawdź czy urządzenie jest wyłączone ( na pozycji OFF )** następnie podłącz pendrive do komputera w port USB**.** 

Wyświetli się dysk urządzenia, gdyby się nie wyświetlił należy wejść w niego ręcznie poprzez TEN KOMPUTER i wejście na pamięć, która pojawiła się po włożeniu sprzętu.

#### **1. USTAWIENIE DATY –**

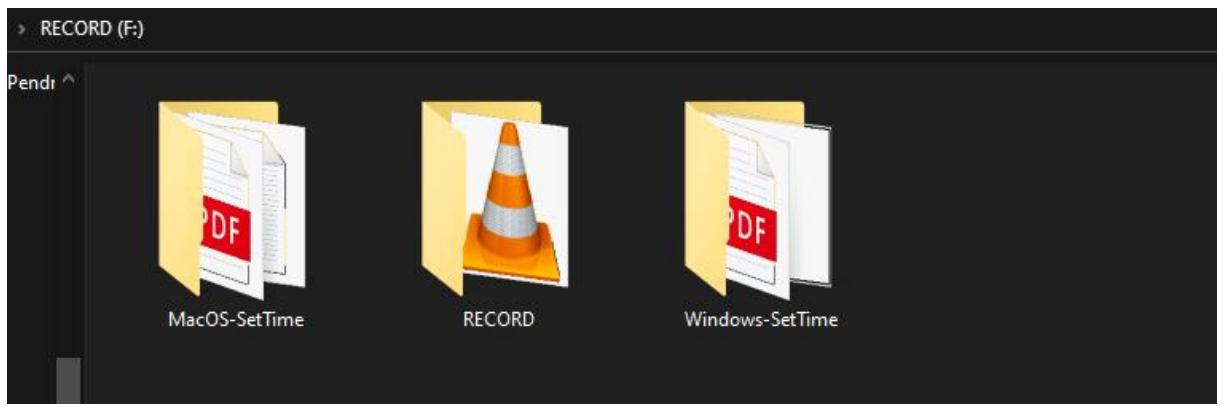

W przypadku Windows wejdź w folder **WINDOWS-SET TIME**

Następnie otwórz aplikację SETTIME, data zostanie ustawiona i pobrana z komputera

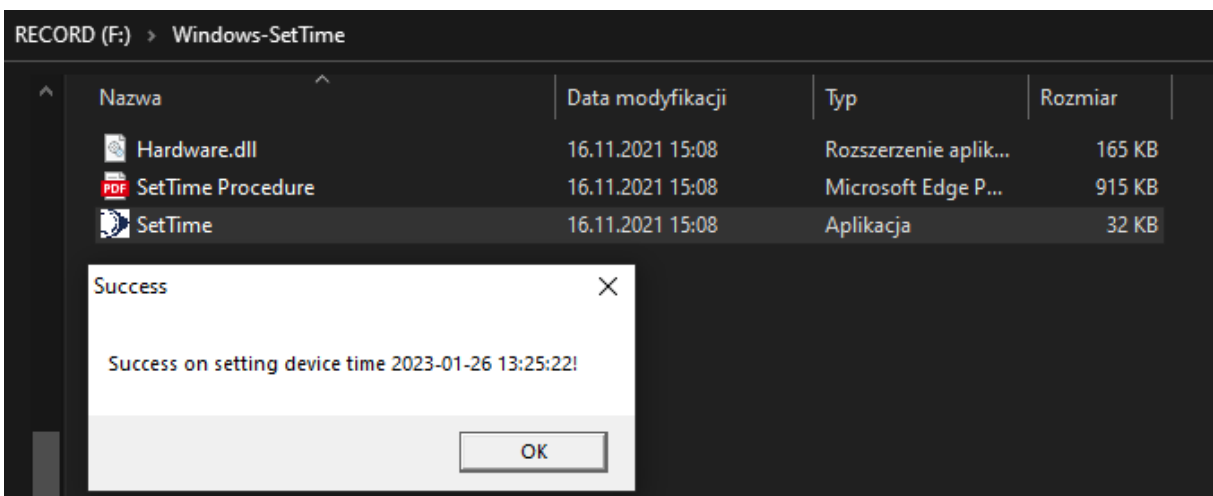

**Kliknij OK**, od teraz na nowych nagraniach powinna widnieć prawidłowa data i godzina.

\* W przypadku MAC należy wejść w MacOS- SETTIME

Następnie otworzyć plik timeset.txt, w danym pliku wpisać prawidłową datę oraz zapisać dany plik. Gdy plik zostanie zapisany należy dany plik timeset.txt skopiować bezpośrednio na pamięć urządzenia w miejsce gdzie widnieją katalogi **MacOS, Record oraz Windows**. *Nowo nagrane pliki powinny mieć prawidłową datę.*

#### **2. ODTWARZANIE PLIKÓW NAGRANYCH**

#### **Nagrane pliki przez urządzenie znajdują się w folderze RECORD.**

Pliki można otworzyć poprzez naturalne uruchomienie czyli **2 krotne kliknięcie myszką.**

Lub poprzez kliknięcie **prawym klawiszem myszy na pliku** i wybraniu **OTWÓRZ ZA POMOCĄ** a następnie wybraniu **np. programu Windows Media Player**

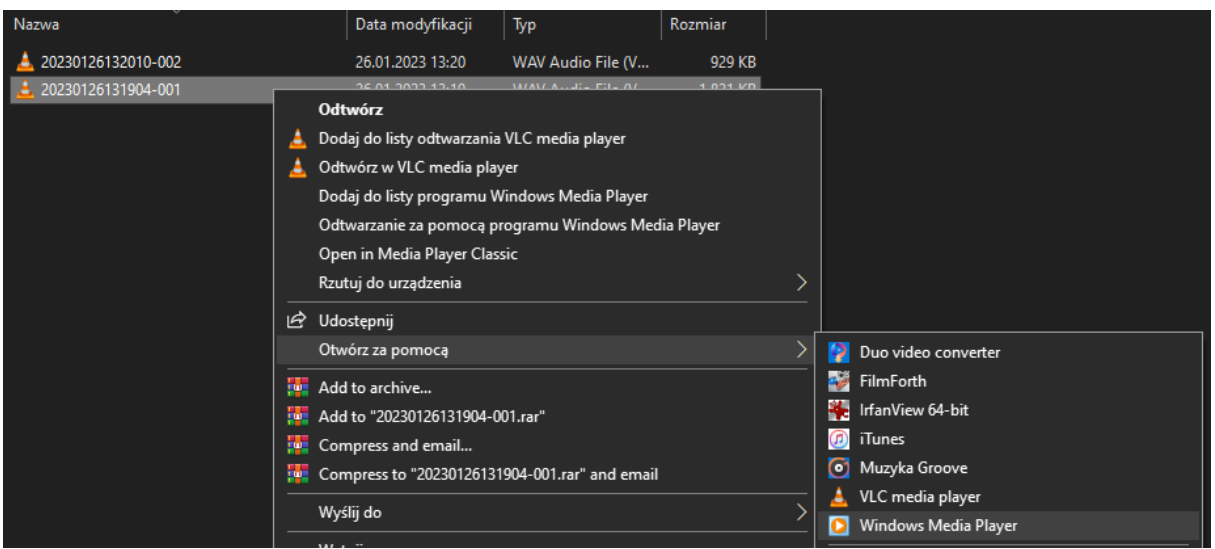

#### **Rozwiązywanie problemów:**

#### **Dyktafon nie działa mimo ładowania** :

- należy sformatować pamięć urządzenia ( film jak sformatować [KLIKNIJ](https://youtu.be/kJBWgQ_Q3Dc))

- należy użyć innego portu USB
- wyłącz i włącz komputer

- odtwórz programe[m VLC PLAYER](https://www.videolan.org/vlc/) plik w formacie WAV

#### Informacja dla użytkowników o pozbywaniu się urządzeń elektrycznych i elektronicznych, baterii i akumulatorów (gospodarstwo domowe).

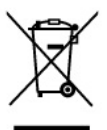

Przedstawiony symbol umieszczony na produktach lub dołączonej do nich dokumentacji informuje, że niesprawnych urządzeń elektrycznych lub elektronicznych nie można wyrzucać razem z odpadami gospodarczymi.<br>Prawidłowe postępowanie w razie konieczności pozbycia.

się urządzeń elektrycznych lub elektronicznych, utylizacji, powtórnego użycia lub odzysku podzespołów polega na przekazaniu urządzenia do wyspecjalizowanego punktu presumation and community of the product of the relationship and the relation of the relation of the relation of the relation produkt models. zakupu innego urządzenia.

Prawidłowa utylizacja urządzenia umożliwia zachowanie cennych zasobów i uniknięcie negatywnego wpływu na zdrowie i środowisko, które może być zagrożone przez nieodpowiednie postępowanie z odpadami. Szczegółowe<br>informacje o najbliższym punkcie zbiórki można uzyskać u władz lokalnych. Nieprawidłowa utylizacja odpadów zagrożona jest karami przewidzianymi w odpowiednich przepisach lokalnych

#### Użytkownicy biznesowi w krajach Unii Europejskiej

W razie konieczności pozbycia się urządzeń elektrycznych lub elektronicznych, prosimy skontaktować się z najbliższym punktem sprzedaży lub z dostawcą, którzy udzielą dodatkowych informacji

#### Pozbywanie się odpadów w krająch poza Unia Europejska

. Taki symbol jest ważny tylko w Unii Europejskej. W razie potrzeby pozbycia się niniejszego produktu prosimy skontaktować się z lokalnymi władzami lub że sprzedawcą celem uzyskania informacji o prawidłowym sposobie postępowania.

# Zalecenia bezpieczeństwa i ostrzeżenia.

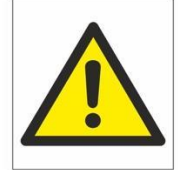

- 1. Należy chronić urządzenie przed działaniem promieni słonecznych, wysoką temperaturą, wil czy wodą. Wymienione czynniki mogą być przyczyną zmniejszenia wydajności urządzenia również̇ doprowadzić do jego uszkodzenia.
- 2. Nie należy zdejmować obudowy urządzenia ani umieszczać w niej przedmiotów.
- 3. Nie należy używać siły ani przedmiotów mogących doprowadzić do uszkodzenia urządzenia.
- 4. Należy używać dedykowanego źródła zasilania. Stosowanie nieodpowiedniego zasilania może być przyczyną uszkodzenia sprzętu.
- 5. Nie należy podejmować prób samodzielnych napraw. W przypadku stwierdzenia usterki należy skontaktować się̨z autoryzowanym serwisem.
- 6. Urządzenia powinny być instalowanie w miejscach zapewniających ich odpowiednia wentylację.
- 7. Należy unikać kontaktu z substancjami oleistymi, parą wodną czy innymi zabrudzeniami. Jeżeli produkt będzie miał kontakt z wodą należy niezwłocznie odłączyć go z prądu zachowując należytą ostrożność;
- 8. Szczegółowe warunki ograniczonej gwarancji, jak i okresu jej trwania, znajdują się na stronie internetowej dystrybutora.
- 9. Firma Nexus Jarosław Gaładyk zapewnia profesjonalną pomoc techniczną związaną z oferowanymi przez siebie urządzeniami, a także serwis gwarancyjny i pogwarancyjny.
- 10. Wszelkie testy i naprawy powinny być wykonywane przez wykwalifikowanych personel. Producent nie ponosi odpowiedzialności za wszelkie szkody, powstałe przez nieautoryzowane przeróbki lub naprawy a takie działanie grozi utratą gwarancji.
- 11. Urządzenie powinno być przechowywane oraz transportowane w oryginalnym opakowaniu zapewniającym odpowiednią ochronne przed wstrząsami mechanicznymi.
- 12. Urządzenie zostało zaprojektowane i wyprodukowane z najwyższą starannością o bezpieczeństwo osób instalujących i użytkujących. Dla zapewnienia bezpieczeństwa pracy, należy stosować się do wszelkich wskazań zawartych w tej instrukcji, jak i instrukcjach obsługi urządzeń towarzyszących (np. komputera PC)

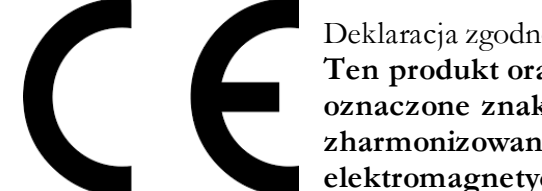

## Deklaracja zgodności UE

**Ten produkt oraz –jeśli ma to zastosowanie –dostarczane z nim akcesoria są oznaczone znakiem "CE", co oznacza spełnianie wymagań obowiązujących zharmonizowanych norm europejskich, wymienionych w dyrektywie elektromagnetycznej.**